## **Compsci 101 More Recursion and Modules**

d is:0 -> haiku.txt1 -> labtemplate.txt 2 -> lecturetemplate.txt

Susan Rodger April 20, 2023 **X** is for …

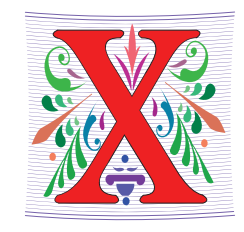

• **XOR**

• (a or b) and not (a and b), a.k.a. symmetric difference

- **XML**
	- eXtensible Markup Language
- **Xerox Parc**
	- From Mice to Windows

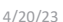

Compsci 101, Spring 2023 1

### The Power of Collaboration: Ge Wang, Duke Prof. at Stanford

- **Duke 2000: Music and Computer Science**
	- https://www.stanforddaily.com/2016/03/09/qa-with-ge-wangfather-of-stanford-laptop-orchestra/
	- http://www.youtube.com/watch?v=ADEHmkL3HBg
- **About Design in Compsci 308**

*Our investment into a huge and meticulous design process was a huge factor in making later progress. 35000+ lines of code / design / documentation gave us a project we were all very happy and proud to be a part of.*

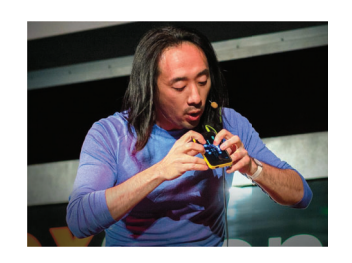

### Announcements

4/20/23 Compsci 101, Spring 2023 2

- **Assign 6 Recommender due TODAY!**
- **APT-7, due Tuesday**
- **Assign 7 due April 26**
	- Can be turned in by April 30 with NO PENALTY
- **APT Quiz 2 posted on APT page – for practice**
- **Lab 11 Friday – due prelab before going**
- **Final Exam – Thurs, May 4, 9am**

### Interested in being a UTA?

- **Enjoy Compsci101?**
- **Would like to help others learn it?**
- **Consider applying to join the team!**
- $\bullet$ **https://www.cs.duke.edu/undergrad/uta**
- **Apply soon**

4/20/23 Compsci 101, Spring 2023 5

4/20/23 Compsci 101, Spring 2023 6

APT Due

Assignment 7:

More samples from previous

semesters

### A Story – One Eternity Later

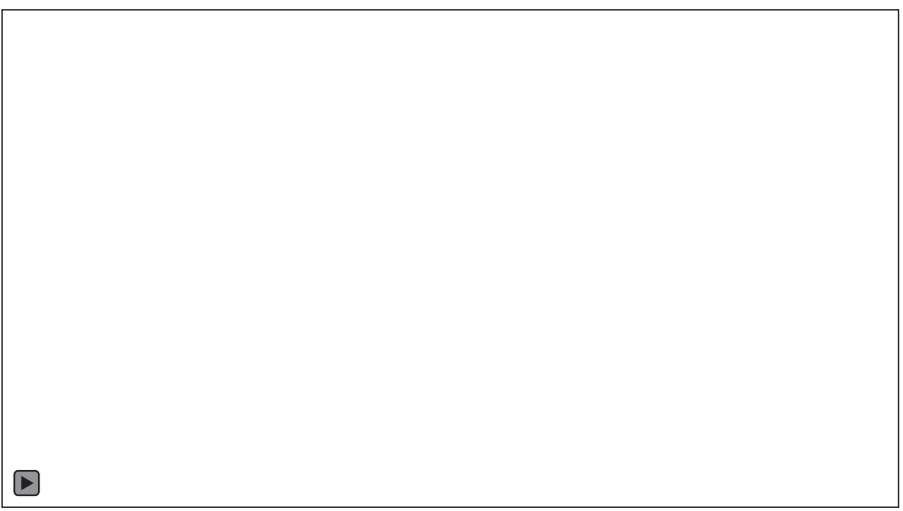

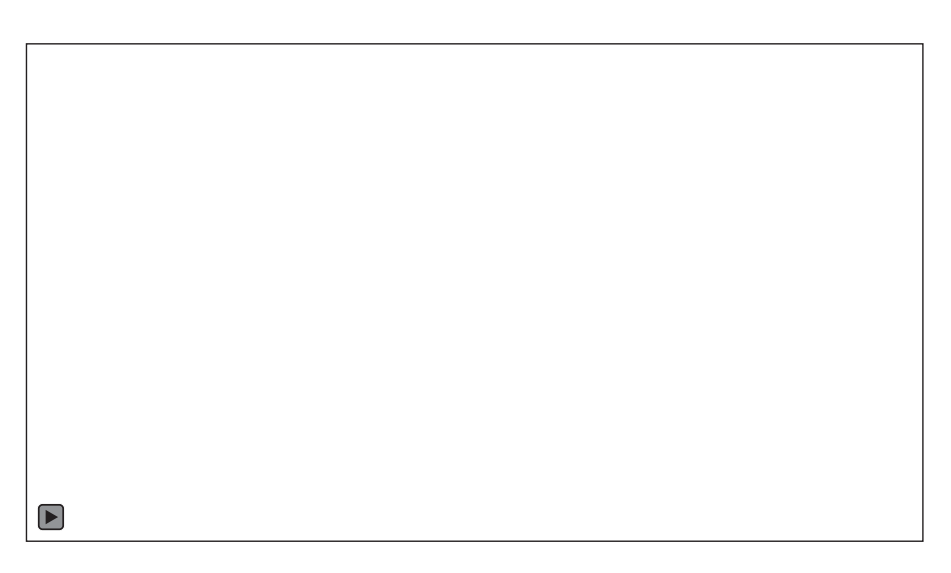

### Haiku – From Previous Semester

Turtles and Pythons

But We Are Not at the Zoo

We Are in CompSci

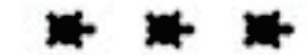

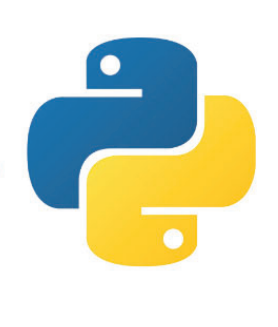

### Haiku – From Previous Semester

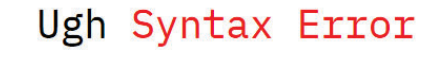

Did I Forget a Colon?

Nope. Parentheses.

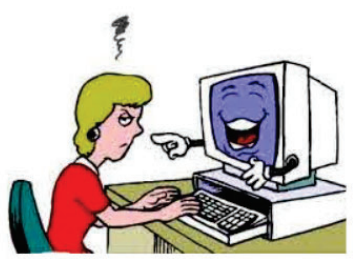

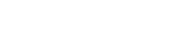

4/20/23 Compsci 101, Spring 2023 9

4/20/23 Compsci 101, Spring 2023 10

PFTD

- **Review Recursion**
- **Modules and exceptions**
- **An APT**

### Review: Recursion Summary

- **Make Simpler or smaller calls**
	- Call a clone of itself with different input
- **Must have a base case when no recursive call can be made**
	- Example The last folder in the folder hierarchy will not have any subfolders. It can only have files. That forms the base case
	- This is the way out of recursion!

### Problem: is a number in a list?

- **Is 5 in [7, 5, 6, 8] ?**
- **Is 8 in** [5, [ [7,4], 9, [3, 4]], [4, [5, [2, [8, 1], 4, ] ], 5] ] ?

#### Possible solution

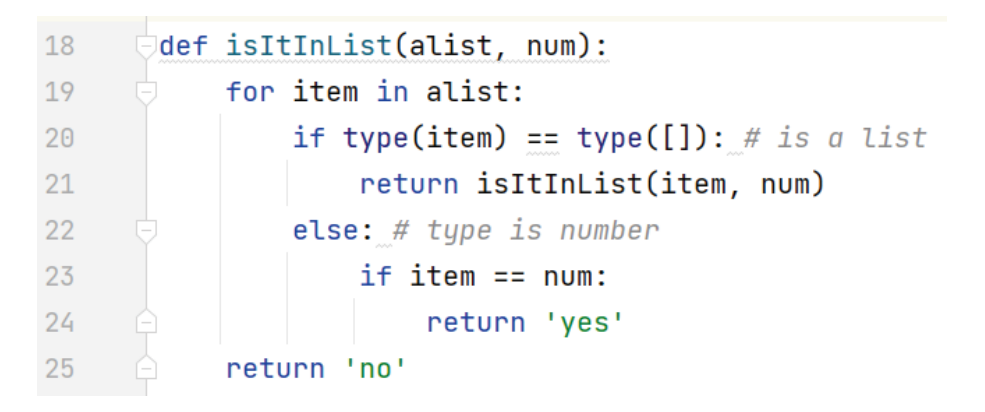

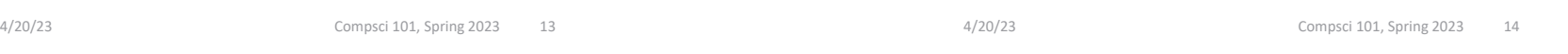

#### Possible solution

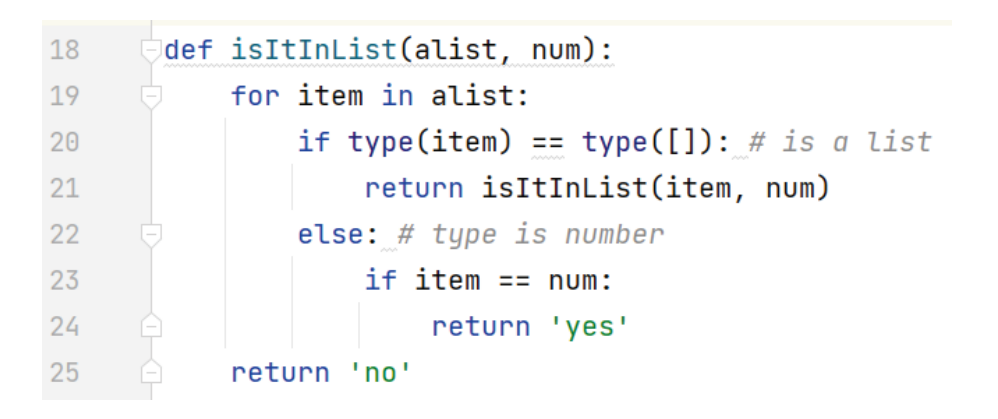

• **Doesn't work! Consider 2 and [3, [6,7], 8, [2, 7] ]**

#### Possible solution

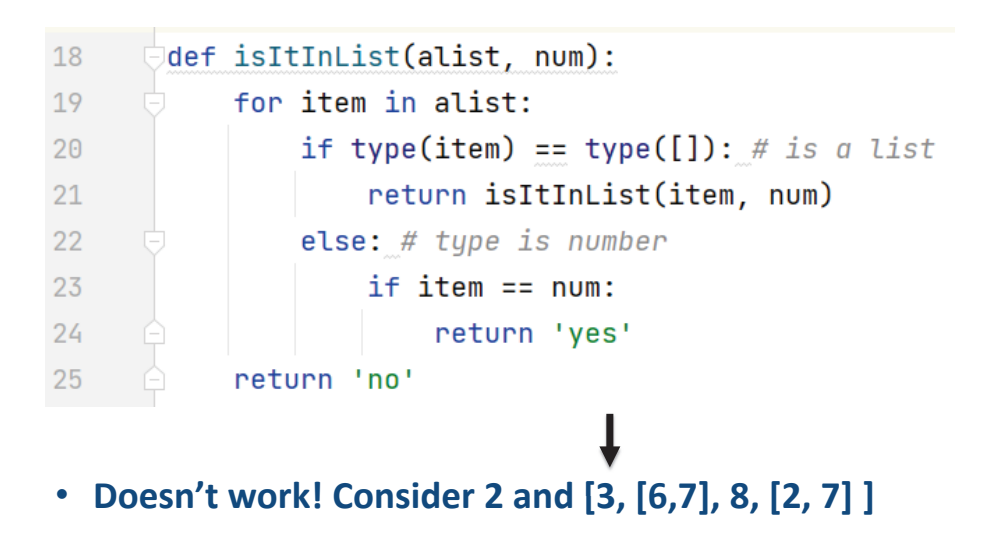

#### Possible solution

### Possible Solution 2

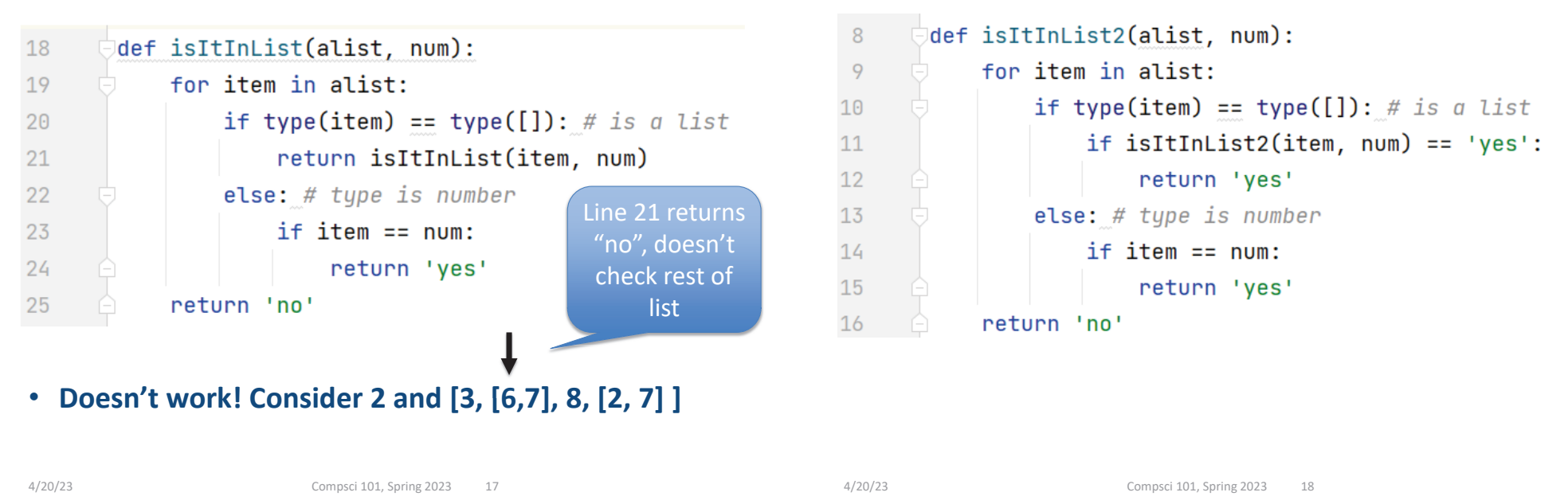

### Possible Solution 2

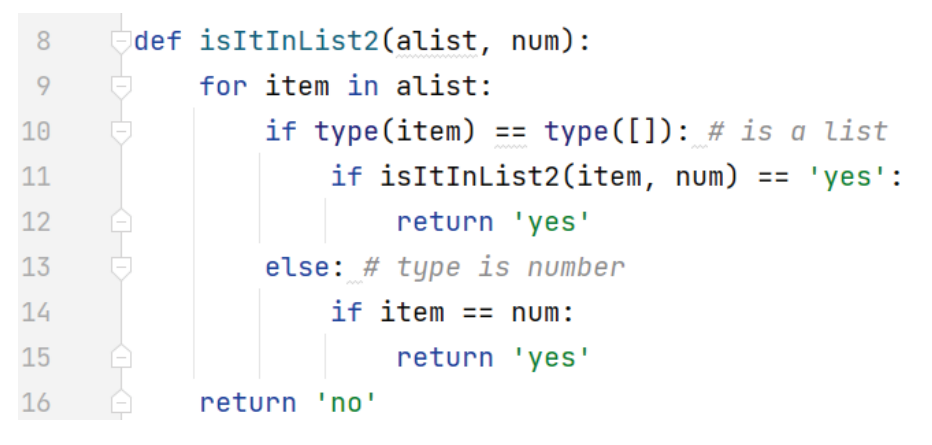

• **Works! Consider 2 and [3, [6,7], 8, [2, 7] ]**

### Possible Solution 2

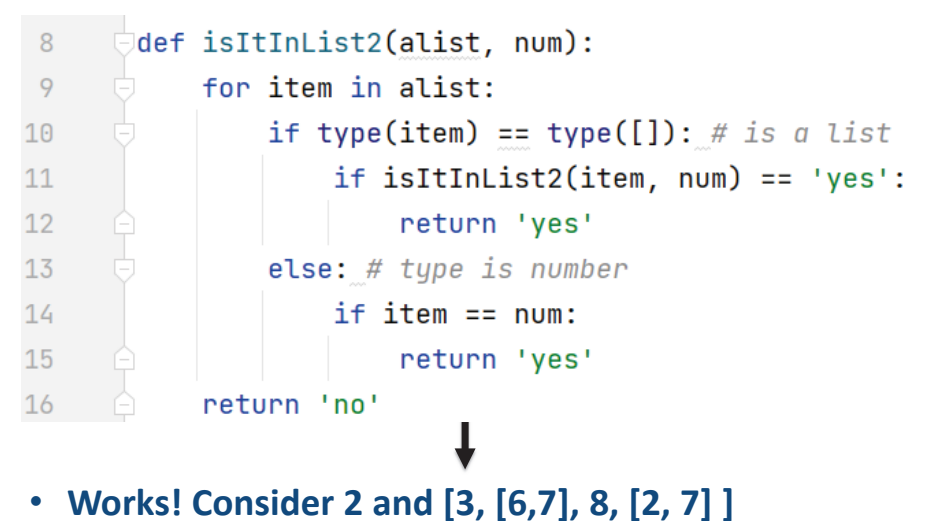

### Possible Solution 2

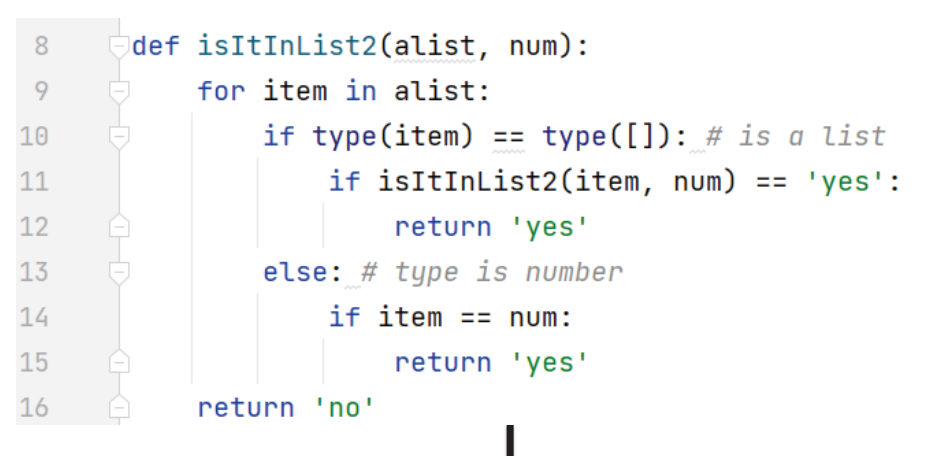

• **Works! Consider 2 and [3, [6,7], 8, [2, 7] ] [6 7**

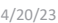

Compsci 101, Spring 2023 21

### Possible Solution 2

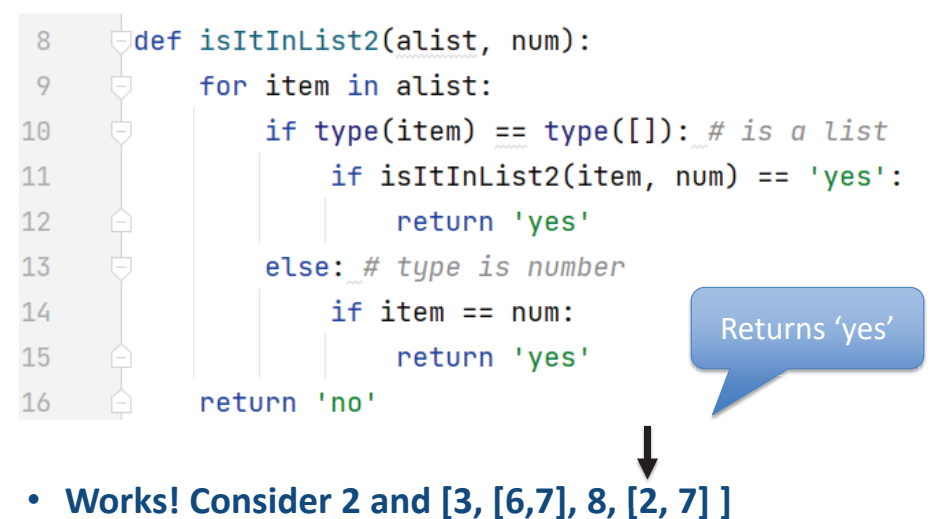

### Possible Solution 2

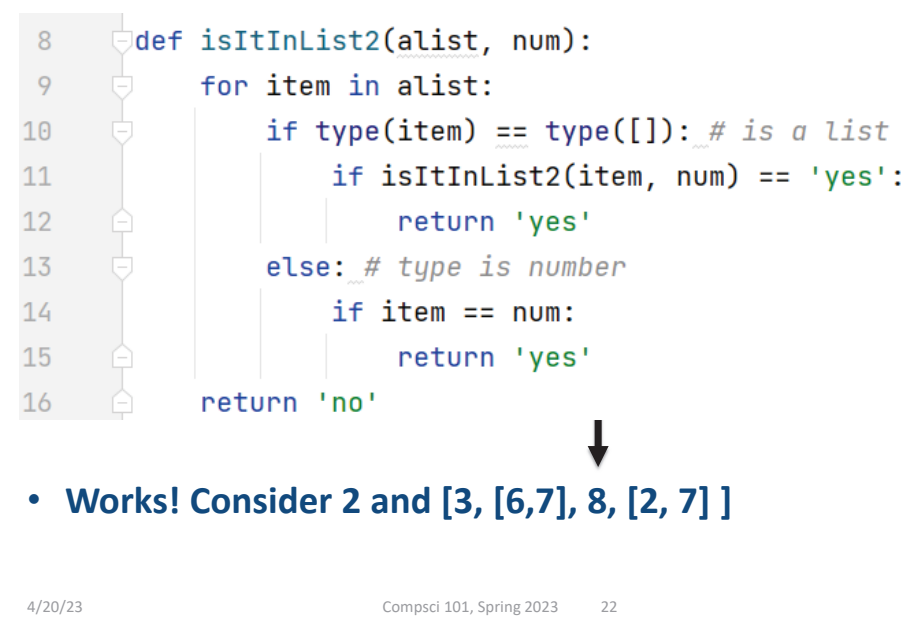

### Problem: is a number in a list?

- **Is 5 in [7, 5, 6, 8] ?**
- **Is 8 in** [5, [ [7,4], 9, [3, 4]], [4, [5, [2, [8, 1], 4, ] ], 5] ] ?

### Revisit the APT Bagels Recursively

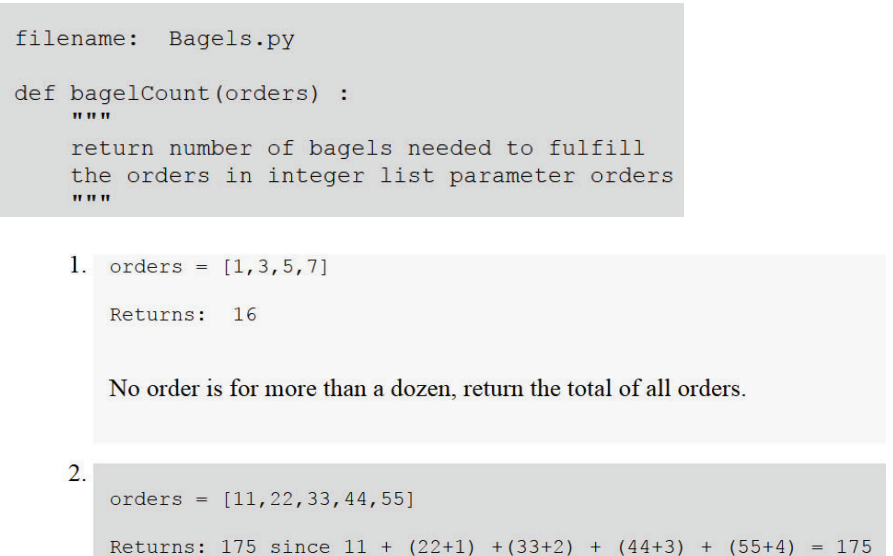

```
4/20/23 Compsci 101, Spring 2023 25, Spring 2023 25, Spring 2023 25, Spring 2023 25, Spring 2023 25, Spring 2023
```
### APT Bagels Recursively

```
def bagelCount(orders):
A)
         if len(orders) > 0:
             return orders[0]/12 + orders[0] + bagelCount(orders[1:])else:
             return 0
     def bagelCount(orders):
B)
         if len(orders) > 0:
             return orders[-1]/12 + \text{orders}[-1] + \text{bagelCount}(\text{orders}[:-1])else:
             return 0
C)
     def bagelCount(orders):
         return orders[0] + orders[0]/12 + bagelCount(orders[1:])def bagelCount(orders):
D)
         if len(orders)>1:
             return orders[1] + orders[1]//12 + bagelCount(orders[2:])
         else:
             return bagelCount(orders[0])
  4/20/23 27
                                                 Compsci 101, Spring 2023
```
### APT Bagels Recursively bit.ly/101s23-0420-1

```
4/20/23 26
```
Compsci 101, Spring 2023

### Why use modules?

- **Module – Python file (.py file)**
- **Can have several modules work together**
- **Easier to organize code**
- **Easier to reuse code**
- **Easier to change code**
	- As long as the "what" is the same, the "how" can change
		- Ex: sorted(…), one function many sorting algorithms

### Modules for Creating

- •**"MadLibs"** → Tag-a-Story
	- User chooses template
	- Computer fills everything in

In lecture I saw a <color> <noun>For lunch I had a <adjective> <food> The day ended with seeing a <animal> <verb> in <place>

4/20/23 Compsci 101, Spring 2023 29

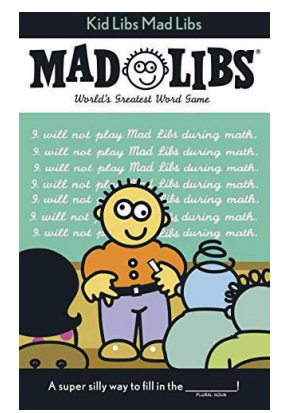

### From <noun> to story

In lecture I saw a <color> <noun>For lunch I had a <adjective> <food> The day ended with seeing a <animal> <verb> in <place>

In lecture I saw a magenta house For lunch I had a luminous hummusThe day ended with seeing a cow sleep in Mombasa

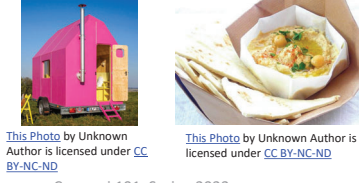

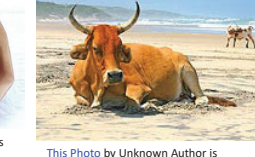

4/20/23 Compsci 101, Spring 2023 30 licensed under CC BY-NC-NDlicensed under CC BY-SA

### Demo

- Run storyline.py
- Show Lecture template
- Show Haiku's
- Make modifications

## Let's create/modify a story

- **Choose a template or make a new one**
	- We'll choose lecturetemplate.txt first
- **Add a new category/replacement**
	- We'll choose number and list some choices
- **Run the program and test our modifications**
	- Randomized, hard to test, but doable

### Main Parts (3 modules) for tag-a-story

- **Put everything together, the template and words**
	- Storyline.py
- **Loading and handling user choosing templates**
	- TemplateChooser.py
- **Loading and picking the word for a given tag**
	- Replacements.py

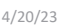

Compsci 101, Spring 2023 33

### Creating a story

- **Main steps in Storyline.py**
	- Get template use module TemplateChooser
	- Go through template
		- Get words for a tag use module Replacements
		- Replace tag with word
- **Using modules**
	- Assume they work
	- Only care *what* they do, not *how* (abstraction!)

### Main Parts (3 modules) for tag-a-story

- **Put everything together, the template and words** • Storyline.py
- **Loading and handling user choosing templates** • TemplateChooser.py
- **Loading and picking the word for a given tag**
	- Replacements.py

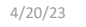

Compsci 101, Spring 2023 34

### Modules in Action: makeStory() is in Storyline.py

- **How can we access TemplateChooser functions?**
	- import and access as shown

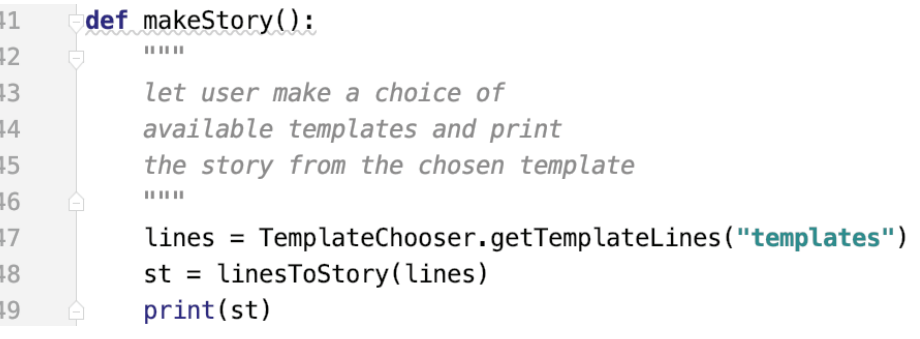

### Modules in Action: makeStory() is in Storyline.py

#### • **How can we access TemplateChooser functions?**

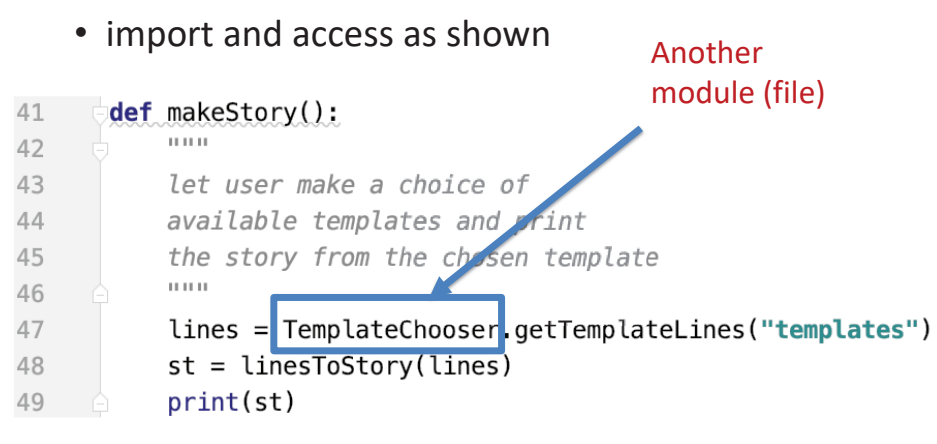

4/20/23 Compsci 101, Spring 2023 37

### Modules in Action:linesToStory() is in Storyline.py

#### • **We call doWord() – does replacements for words**

#### 27 def linesToStory(lines):  $n \overline{n}$ 28 29 lines is a list of strings, 30 each a line from a template file 31 Return a string based on substituting 32 for each <tag> in each line  $\boldsymbol{H}$  II  $\boldsymbol{H}$ 33 34  $story = ""$ for line in lines: 35  $st = 100$ 36 37 for word in line.split(): 38  $st$  += doWord(word) + " " story +=  $st.strip() + "\n"$ 39  $4/20/23$  Compsci 101, Spring 2023 39

## Modules in Action: makeStory() is in Storyline.py

#### • **How can we access TemplateChooser functions?**

• import and access as shown A function in thefile: def makeStory():  $41$ TemplateChooser.py  $11.11.11$ 42 43 let user make a choice of 44 available templates and print the story from the chosen template 45  $11.11.11$ 46 lines = TemplateChooser.getTemplateLines("templates") 47  $st = line5T0Story(lines)$ 48 49  $print(st)$ 

4/20/23 Compsci 101, Spring 2023 38

### Modules in Action:linesToStory() is in Storyline.py

#### • **We call doWord() – does replacements for words**

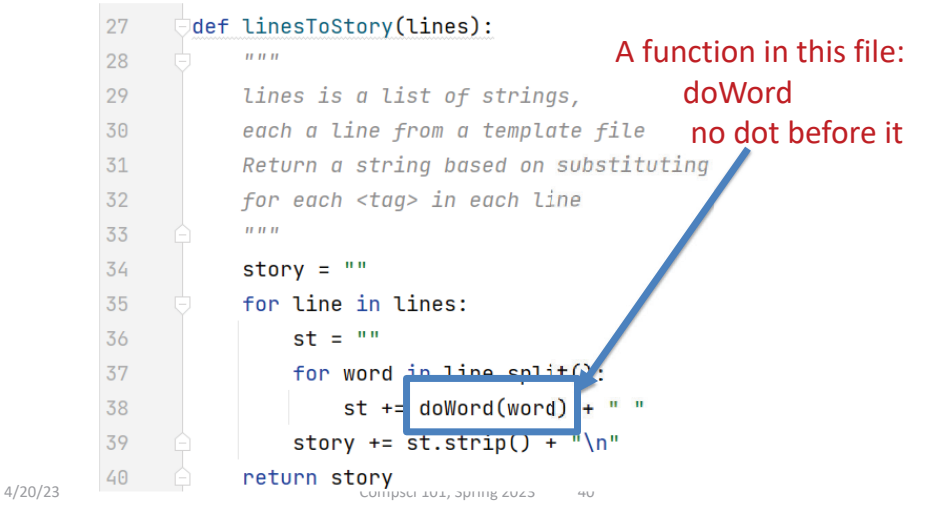

### Understanding Code/Module doWord is in Storyline.py

- **What does getReplacement do?** 
	- How does getReplacement do it?

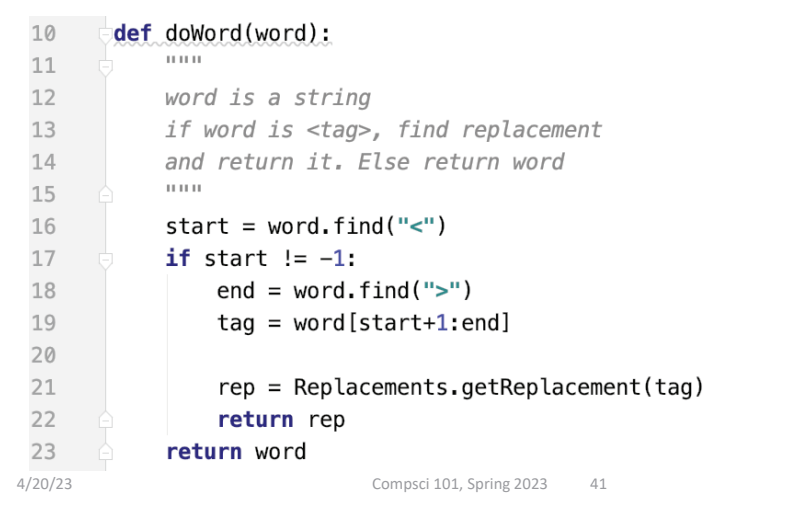

### Understanding Code/Module doWord is in Storyline.py

- **What does getReplacement do?** 
	- How does getReplacement do it?

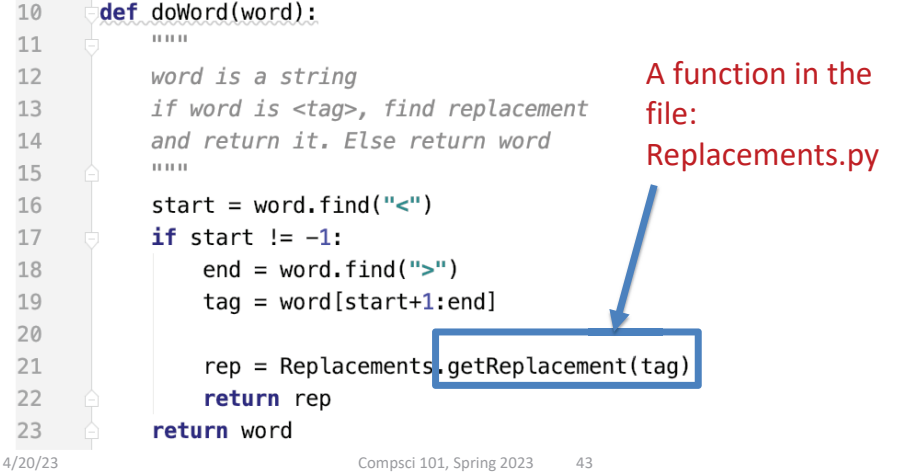

#### Understanding Code/Module doWord is in Storyline.py

- **What does getReplacement do?** 
	- How does getReplacement do it?

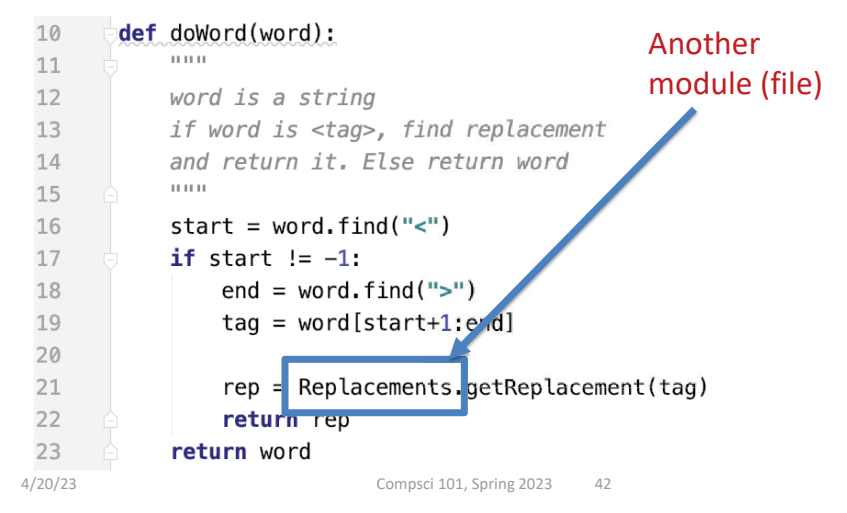

# Main Parts for tag-a-story

- **Put everything together, the template and words**
	- Storyline.py
- **Loading and handling user choosing templates**
	- TemplateChooser.py
- **Loading and picking the word for a given tag**
	- Replacements.py

### Another module TemplateChooser.py

#### • **Get template**

- TemplateChooser.getTemplateLines(DIR)
- What:
	- From the templates in the directory DIR (type: str)
	- Return a list of strings, where each element is a line from one of the templates in DIR
- • **Word for a tag**
	- Replacements.getReplacement(TAG)
	- What:
		- Return a random word that matches TAG (type: str)

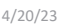

Compsci 101, Spring 2023 45

## TemplateChooser.py Steps

- **List all templates in the folder**
- **Get user input that chooses one**
- **Load that template**
- **Return as list of strings**

# Where is it called from?

• **In module Storyline.py, function makestory**

lines = TemplateChooser.getTemplateLines("templates")

• **Where templates is a folder with three templates:**

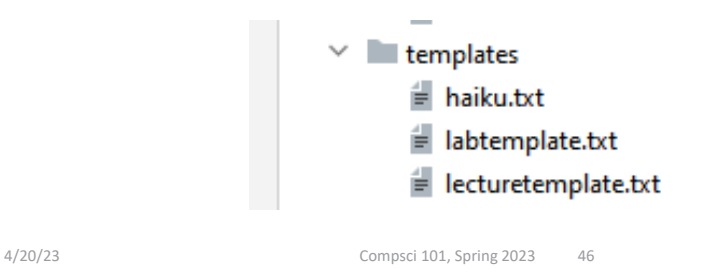

### TemplateChooser.py Steps

- **List all templates in the folder**
	- pathlib Library
- **Get user input that chooses one**
	- Handle bad input  $\rightarrow$  try...except
- **Load that template**
	- Open file, .readlines()
- **Return as list of strings**

### These Steps in Code getTemplateLines in TemplateChooser.py

- **Read directory of templates, convert to dictionary**
	- Let user choose one, open and return it

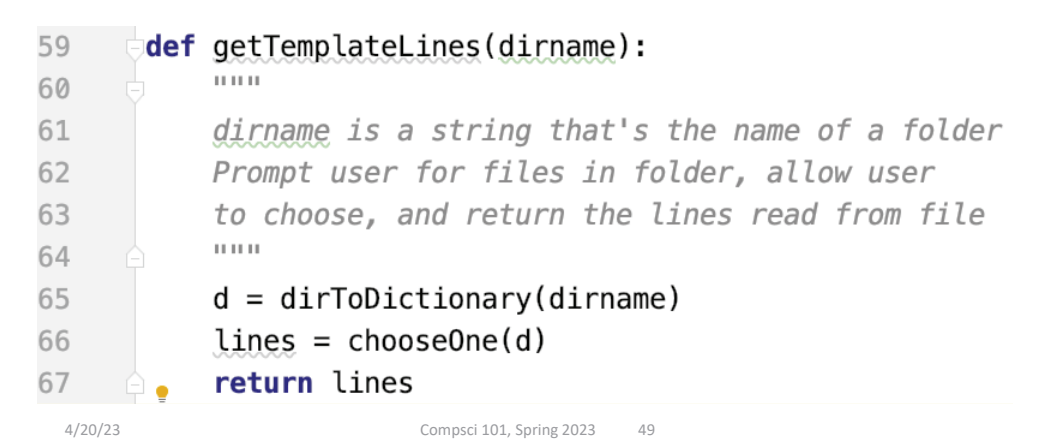

### Creating User Menu dirToDictionary in TemplateChooser.py

#### • **What does this function return? What type?**

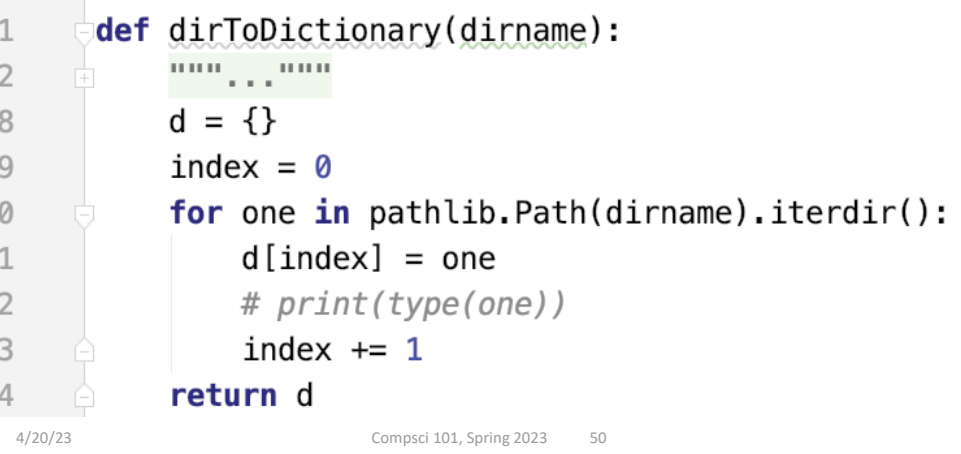

### Creating User Menu dirToDictionary in TemplateChooser.py

• **What does this function return? What type?**

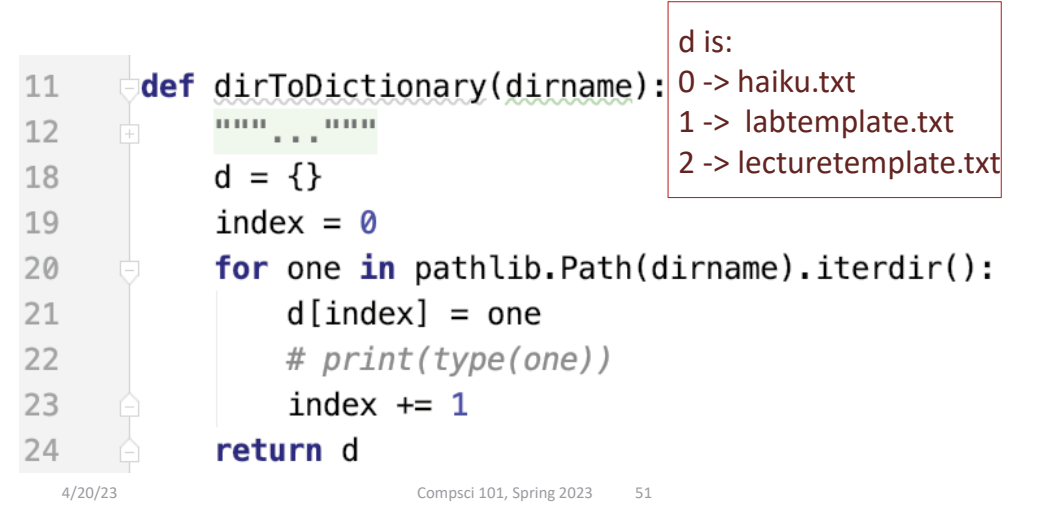

## Folder in Pycharm

 $\begin{array}{c} 1 \\ 1 \end{array}$ 

 $\mathbf{1}$ 

 $\begin{array}{c} 2 \\ 2 \\ 2 \end{array}$ 

 $\overline{2}$ 

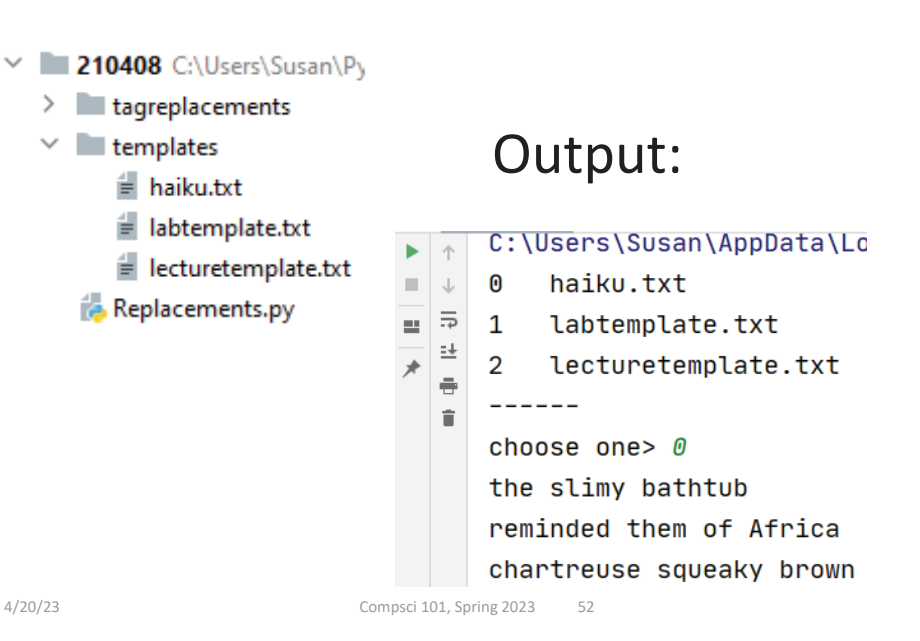

### pathlib Library

- **Path: "rodger/Pycharm/cps101/lab11/temp/haiku.txt"**
- **The pathlib library is more recent/Python3**
	- Simpler, easier to use than functions from **os**
- **Handles domain specifics!**
	- Doesn't matter if on Windows, Mac, etc.
	- We worry about the *what*, it handles the *how*

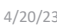

Compsci 101, Spring 2023 53

### Understanding the Unknown chooseOne in TemplateChooser.py

- **We will return to this, but analyze parts now**
	- What's familiar? What's not familiar …

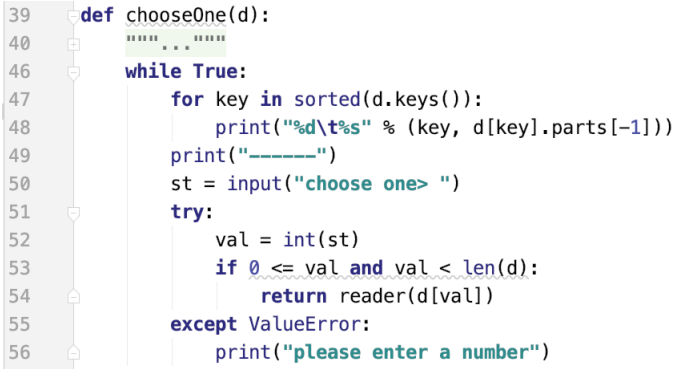

# pathlib Library cont.

- **Path: "rodger/Pycharm/cps101/lab11/temp/haiku.txt"**
- **pathlib.Path(DIR).iterdir()**
	- Returns iterable of Path objects representing each "thing" in the directory DIR
- **Path object's .parts – tuple of strings, each element is a piece of a filename's path**
	- ('rodger', 'Pycharm', 'cps101','lab11', 'temp', 'haiku.txt')

4/20/23 Compsci 101, Spring 2023 54

### Python exceptions

- **What should you do if you prompt user for a number and they enter "one"**
	- Test to see if it has digits?
- **Use exceptions with try: and except:**
	- See code in function **chooseOne** from *TemplateChooser.py*

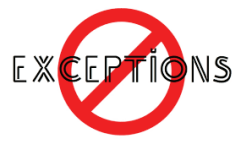

### Handling Exceptions

• **What happens: x = int("123abc")**

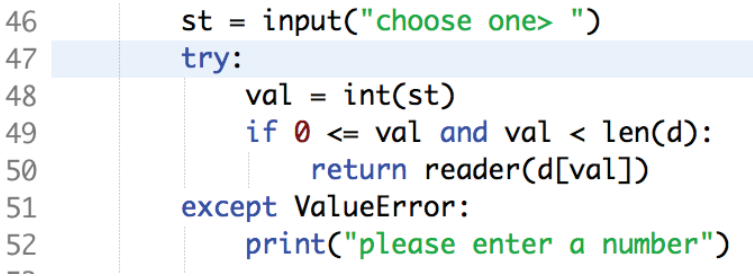

### WOTO-1 Moduleshttp://bit.ly/101s23-0420-2

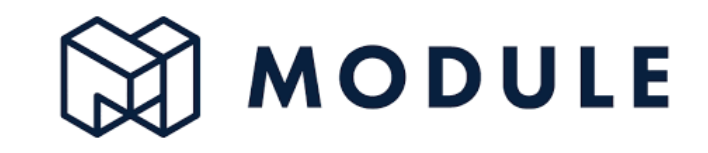

4/20/23 Compsci 101, Spring 2023 57

4/20/23 Compsci 101, Spring 2023 58

### APT WordPlay

#### **APT: WordPlay**

#### **Problem Statement**

Given a phrase of words, your task is to return a string of the unique words from the phrase, with the words sorted using the following rules.

- 1. First the unique words should be sorted in reverse order based on their length (number of characters in the word)
- 2. For words the same length, they should be sorted in alphabetical order based on only the first letter of each such word
- 3. If there are ties after 1) and 2) criteria, then sort those words in reverse alphabetical order based on the last letter of each such word
- 4. If there are ties after 1), 2) and 3) criteria, then sort those words in alphabetical order based on the sub-word between the first and last letter of each such word.

### APT WordPlay example

**"mouse elephant moth zebra mole tiger moose moth mule" Returns:** 

**"elephant moose mouse tiger zebra moth mole mule"**

### APT WordPlay example

"mouse elephant moth **zebra mole tiger moose moth inule**" **Returns:** 

- **"elephant moose mouse tiger zebra moth mole mule" ra m**
- No duplicates

### APT WordPlay example

**"mouse elephant moth zebra mole tiger moose moth mule" Returns:** 

**"elephant moose mouse tiger zebra moth mole mule" 8 5 5 5 5 4 4 4**

- No duplicates
- Reverse order by length

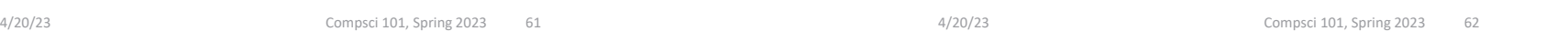

### APT WordPlay example

**"mouse elephant moth zebra mole tiger moose moth mule" Returns:** 

### **"elephant moose mouse tiger zebra moth mole mule" mo mo <sup>e</sup> tig <sup>r</sup> ze**

- No duplicates
- Reverse order by length
- Ties: alphabetical by first letter

### APT WordPlay example

**"mouse elephant moth zebra mole tiger moose moth mule" Returns:** 

**"elephant moose mouse tiger zebra moth mole mule" th le ule"**

- No duplicates
- Reverse order by length
- Ties: alphabetical by first letter
- 2<sup>nd</sup> Ties: reverse alphabetical by last letter

### APT WordPlay example

**"mouse elephant moth zebra mole tiger moose moth mule" Returns:** 

**"elephant moose mouse tiger zebra moth mole mule" l**

- No duplicates
- Reverse order by length
- Ties: alphabetical by first letter
- 2<sup>nd</sup> Ties: reverse alphabetical by last letter
- 3<sup>rd</sup> Ties: alphabetical sub-word between first and last letter

WOTO-3 APT WordPlay

http://bit.ly/101s23-0420-3

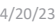

Compsci 101, Spring 2023 65

4/20/23 Compsci 101, Spring 2023 66

### WOTO-3 APT WordPlay http://bit.ly/101s23-0420-3

#### **Problem Statement**

**APT: WordPlay** 

Given a phrase of words, your task is to return a string of the unique words from the phrase, with the words sorted using the following mles

- 1. First the unique words should be sorted in reverse order based on their length (number of characters in the word)
- 2. For words the same length, they should be sorted in alphabetical order based on only the first letter of each such word
- 3. If there are ties after 1) and 2) criteria, then sort those words in reverse alphabetical order based on the last letter of each such word
- 4. If there are ties after 1), 2) and 3) criteria, then sort those words in alphabetical order based on the sub-word between the first 4/20/23 and last letter of each such word.

### APT WordPlay

Given a phrase of words, your task is to return a string of the unique words from the phrase, with the words sorted using the following

1. First the unique words should be sorted in reverse order based on their length (number of characters in the word) 2. For words the same length, they should be sorted in alphabetical order based on only the first letter of each such

3. If there are ties after 1) and 2) criteria, then sort those words in reverse alphabetical order based on the last letter of each such

4. If there are ties after 1), 2) and 3) criteria, then sort those words in alphabetical order based on the sub-word between the first

and last letter of each such word.

**APT: WordPlay** 

**Problem Statement** 

rules.

word

word

### **WordPlay**

**def sortinorder(phrase): alist = list(set(phrase.split())) blist = sorted(alist, key=lambda f: f[1:-1]) clist = sorted(blist, key=lambda f: f[-1], reverse=True) dlist = sorted(clist, key=lambda f: f[0]) elist = sorted(dlist, key=lambda x: len(x), reverse=True) return " ".join([x for x in elist])**

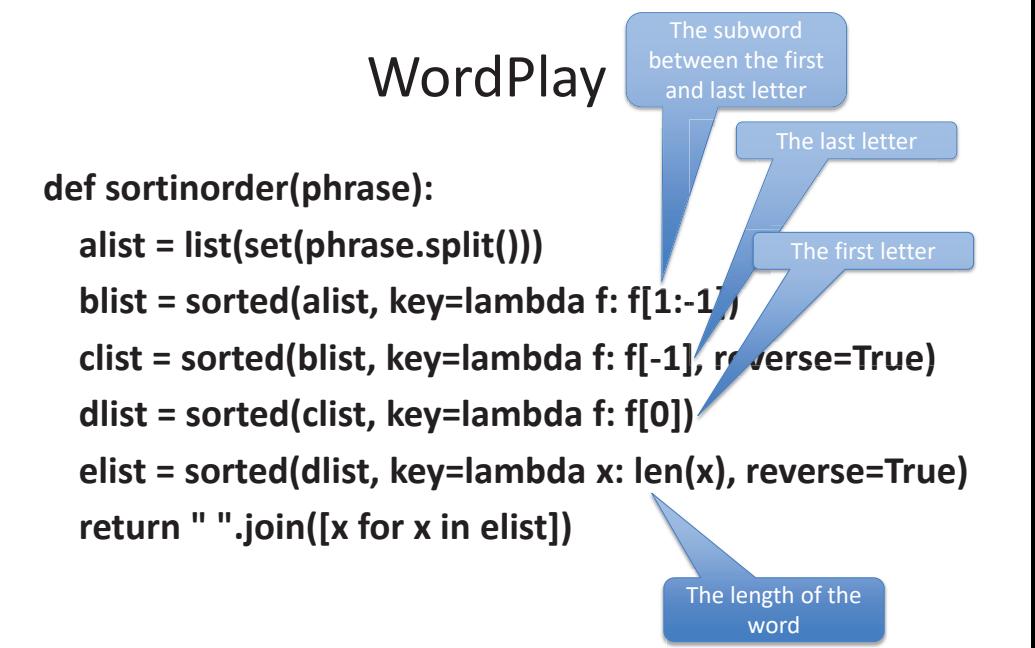

4/20/23 Compsci 101, Spring 2023 69

4/20/23 Compsci 101, Spring 2023 70